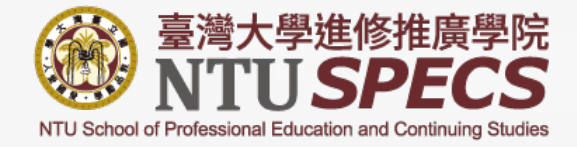

# 1091管理碩士學分班 選課規定及應注意事項

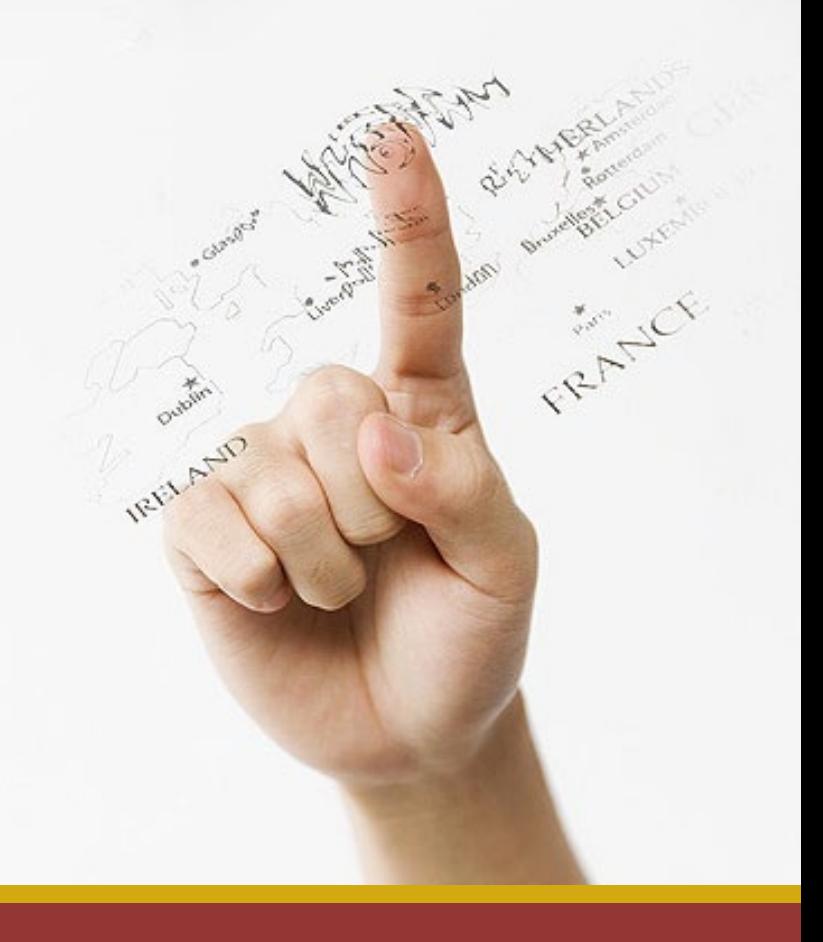

國立臺灣大學進修推廣學院 109年6月

### 選課/註冊時間表

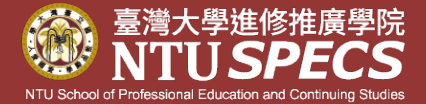

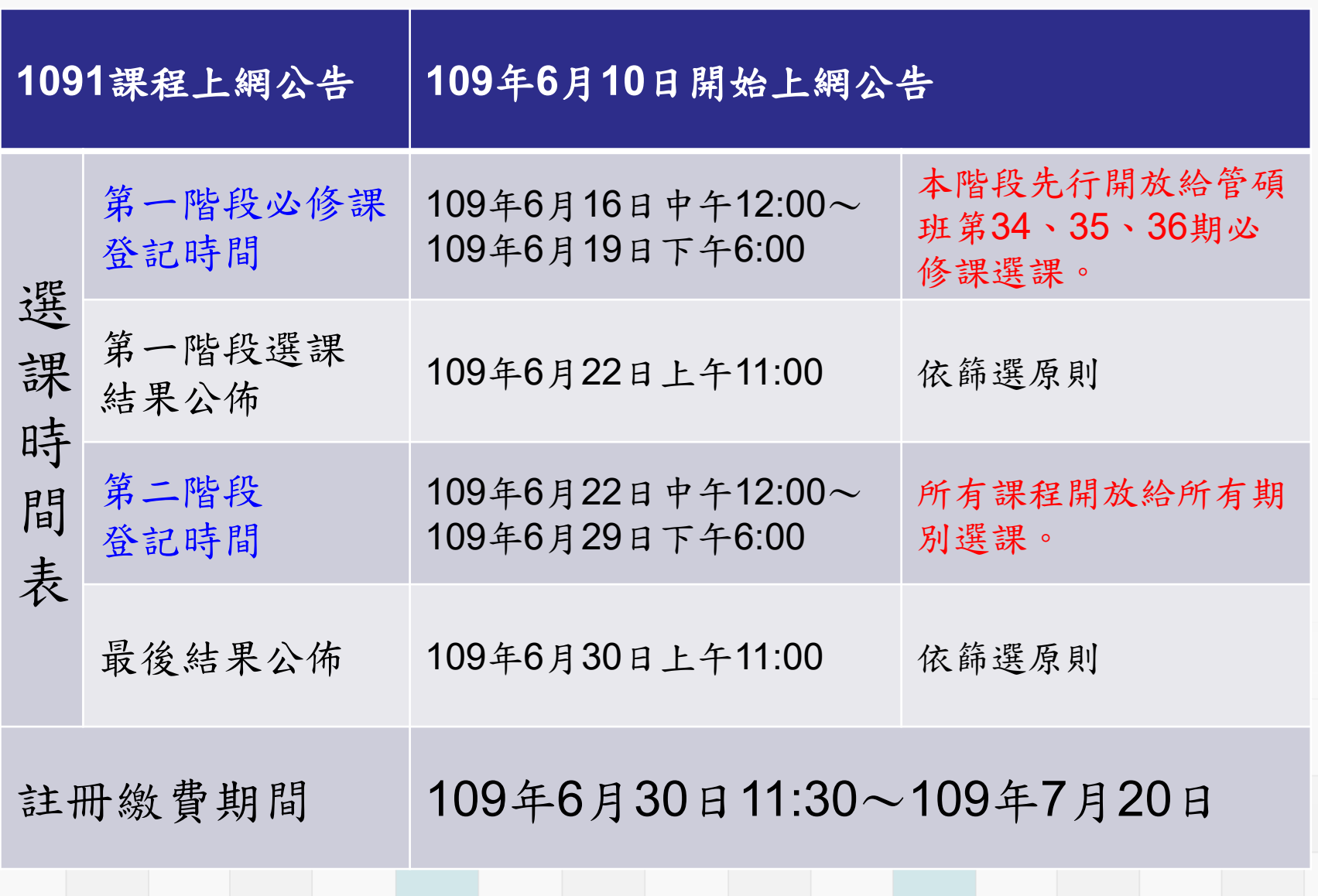

## 1091管碩實體課程

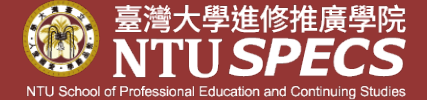

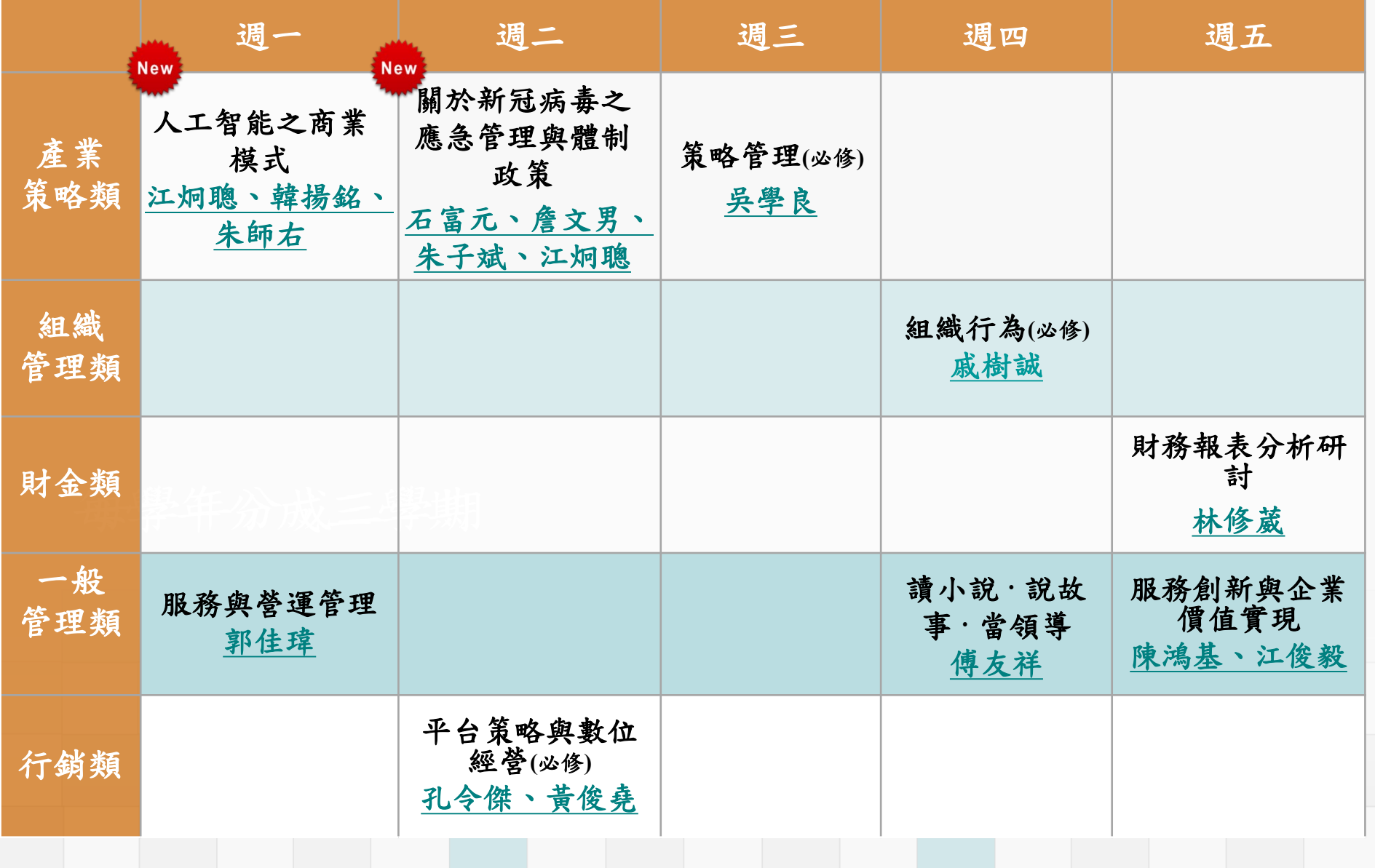

### 1091管碩網路課程

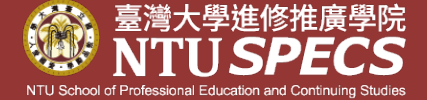

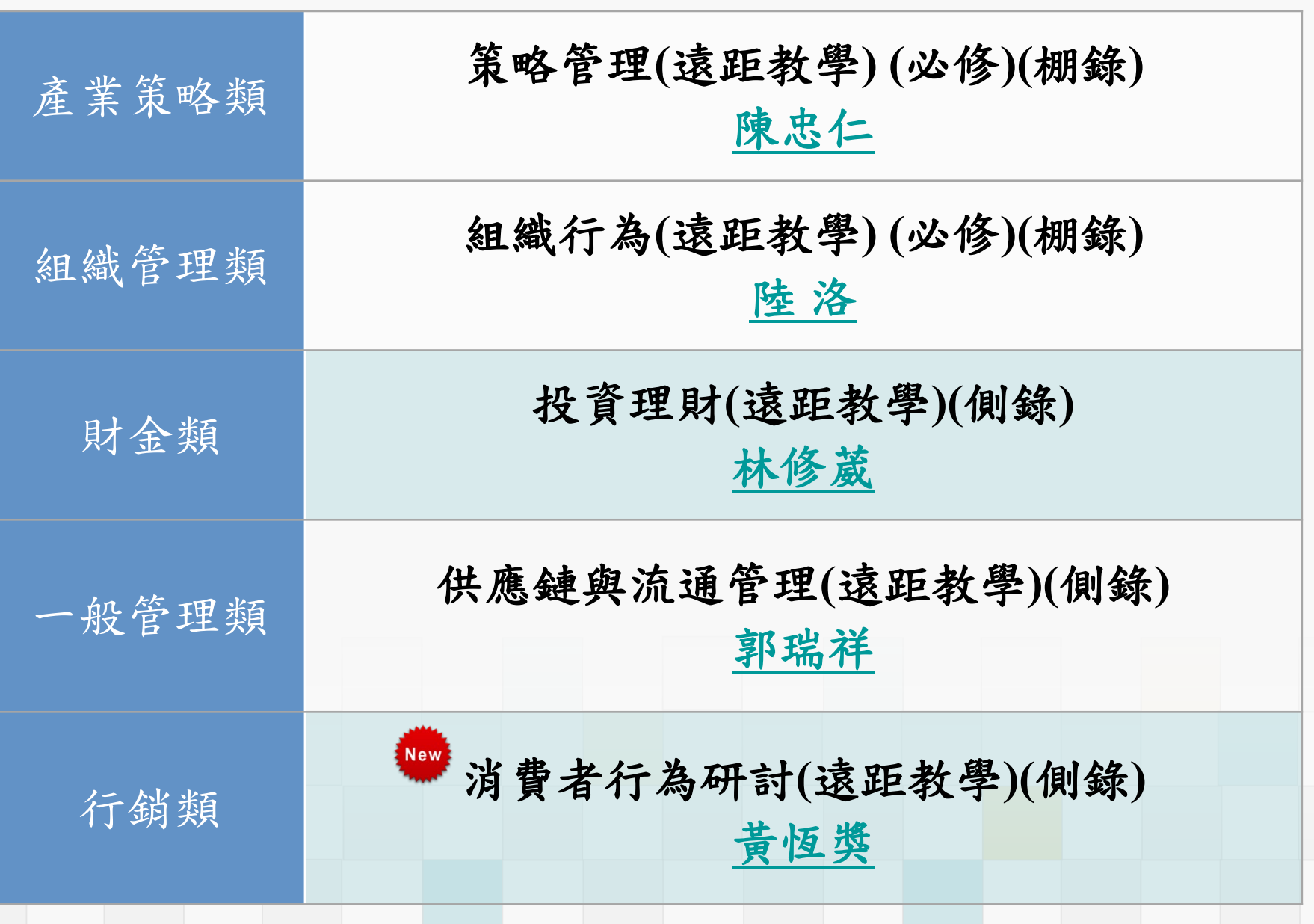

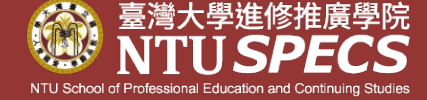

網頁上方人頭之<註冊登入專區>→點選 請到[https://www.ntuspecs.ntu.edu.tw](https://www.ntuspecs.ntu.edu.tw/) 首頁《重要訊息》 →【課務公告】→ [109學年第1學期管理碩士學分班選課], 請點選進入瀏覽。 或 請從 [https://www.ntuspecs.ntu.edu.tw](https://www.ntuspecs.ntu.edu.tw/) → 左側<學員資料/選課>→進入的畫面點選 左側<選課作業>→[1091管理類選修課第一 期]double click → 按【課程公告】

如何進入選課

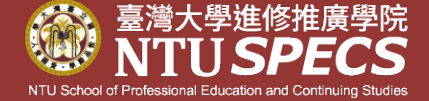

請從[https://www.ntuspecs.ntu.edu.tw](https://www.ntuspecs.ntu.edu.tw/) → 網頁上 方人頭② 之<註冊登入專區>登入→點選左側< 學員資料/選課>→進入的畫面點選左側<選課作 業>→【1091管理類選修課第一期】double click→按【第一階段選課作業登記】→ 按右上角 選課登記,即可進入選課。

選課操作說明: [https://www.ntuspecs.ntu.edu.tw](https://www.ntuspecs.ntu.edu.tw/) → 網頁上方人 頭 ②之<註冊登入專區>登入→點選左側<學員 資料/選課> → 進入的畫面點選左側→【操作手 冊】

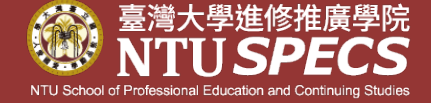

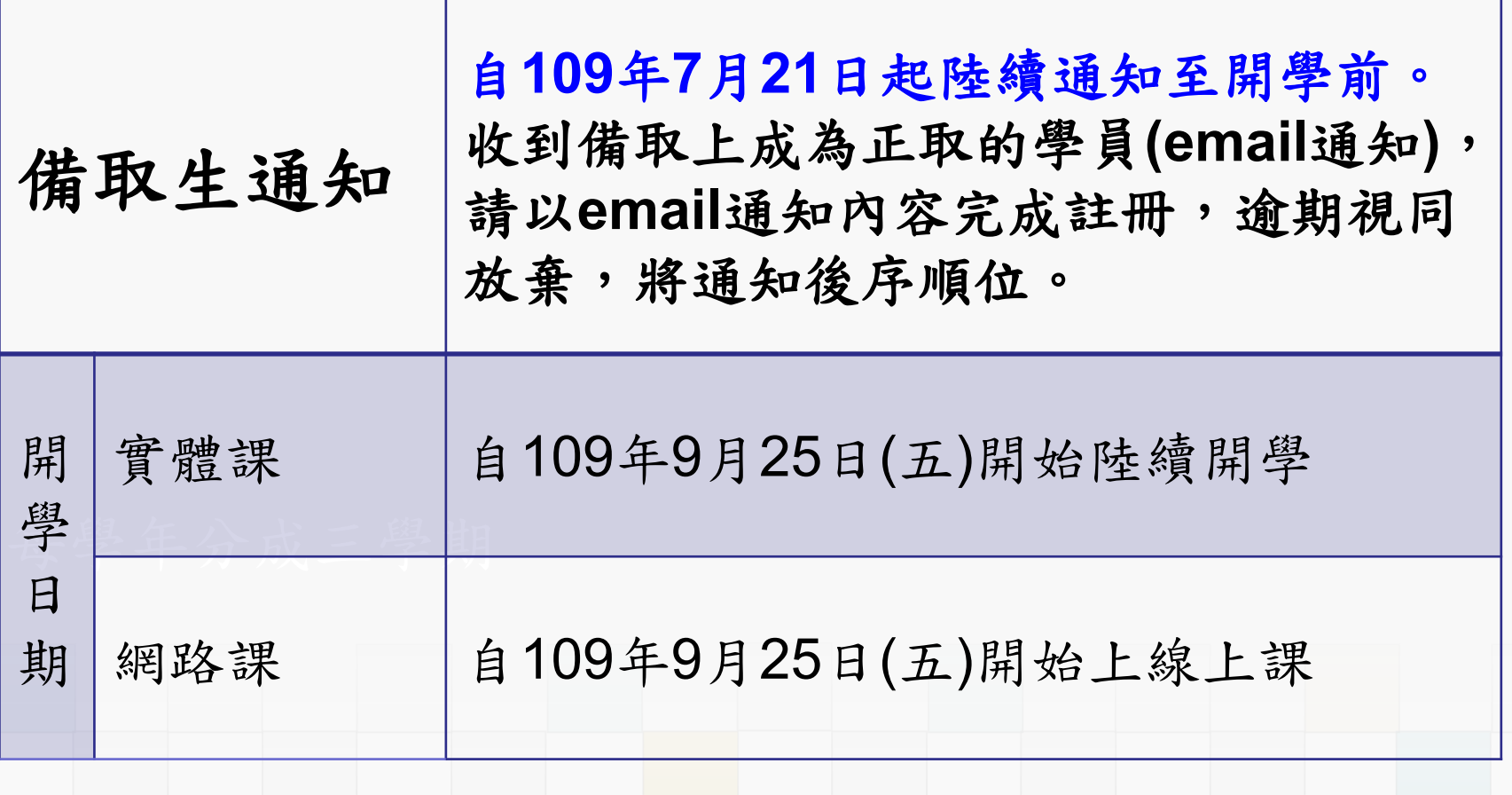

管碩第34、35、36期必修課選課規定 變 NTUSPECS

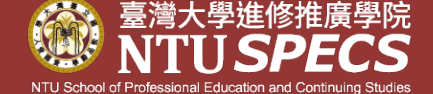

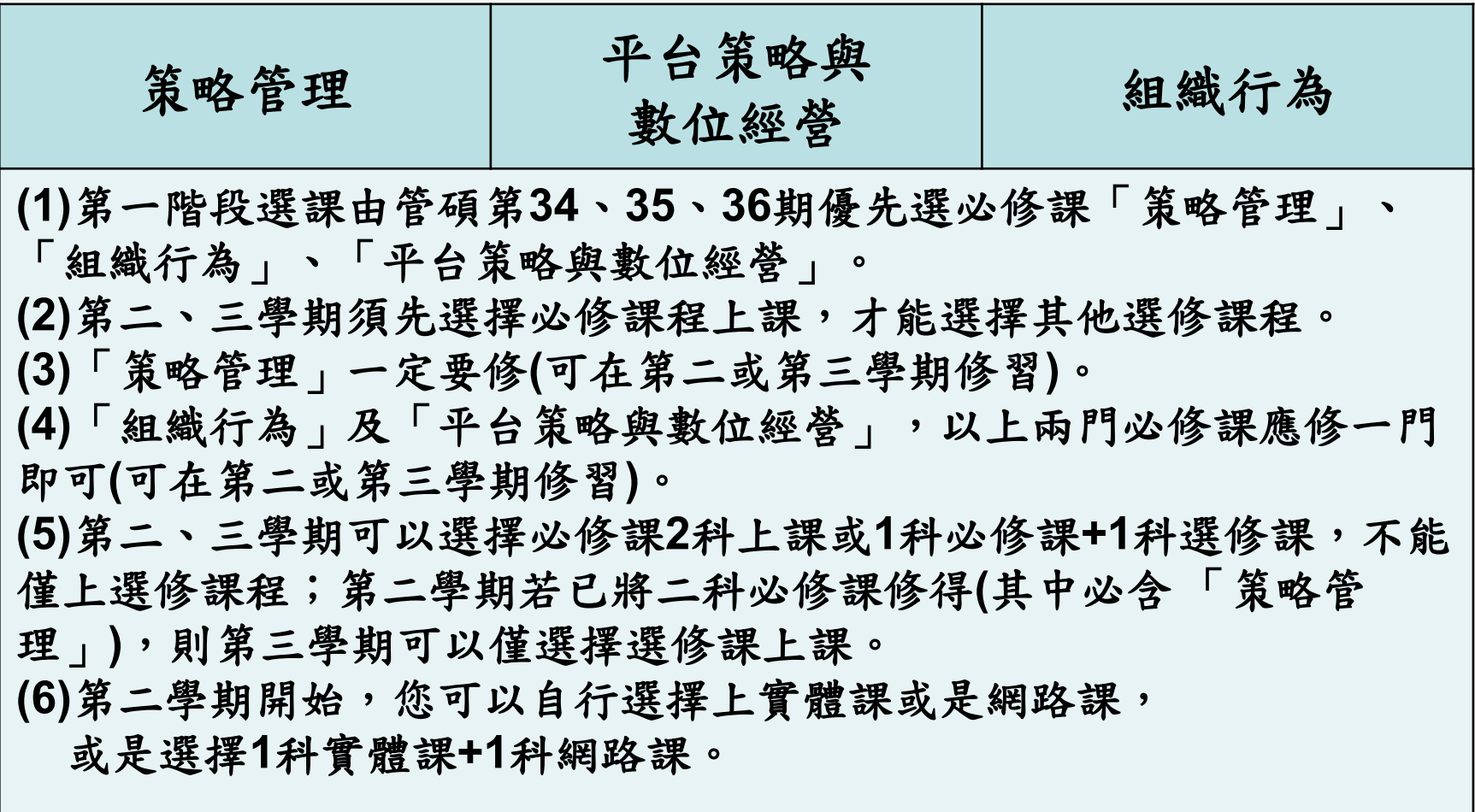

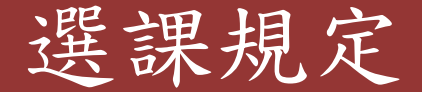

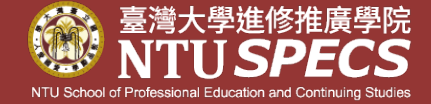

- (1)請在規定時間內登記選課,提前或逾期皆不受理。
- (2)在選課期間一律網路選課,口頭、傳真或電話選課皆不予受理。
- (3)可自行選擇實體課程(非網路課)或網路課程;若同一課程,實體課及
	- 網路課均有開設,學員只能擇一上課,且不得跨班補課。
- (4)管碩第34、35、36期同學若未在第一階段選擇必修課程,則須在第二階段
	- 選課,在第二階段選課時必須與其他期別登記的同學排列先後順序。
- (5)各科註冊繳費人數未達**25**人不開班,60人額滿(另有規定者,依其規定) ※網路課程沒有滿額限制,但若不足25人,則不開班。
	- ※本學院保留開班與否權利。
- 每學年分成三學期 (6)每學期修課總學分數,不得超過**9**學分,即最多可修三科。
- (7)各課程准予修讀名單,以本學院收到選課記錄之時間先後順序決定。 (8)若須補(重)修實體必修課「行銷管理」及「財務管理」者,這二門課不 在選課的課程內,請來電(02-23620502#222 鍾小姐 或 #207高先生)詢 問,以便安排。

#### 選課篩選原則

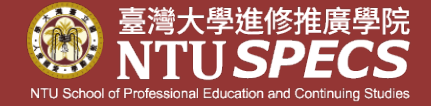

◎選課登記時,同一時段(即同一天)可選擇二個志願,如星期一晚上有 二門課程:A課程及B課程,您可以選擇A課程為第一志願,B課程為 第二志願,篩選原則說明如下(詳細說明,請閱操作手冊);不同時段( 即非同一天)的選課,課程皆視為第一志願。

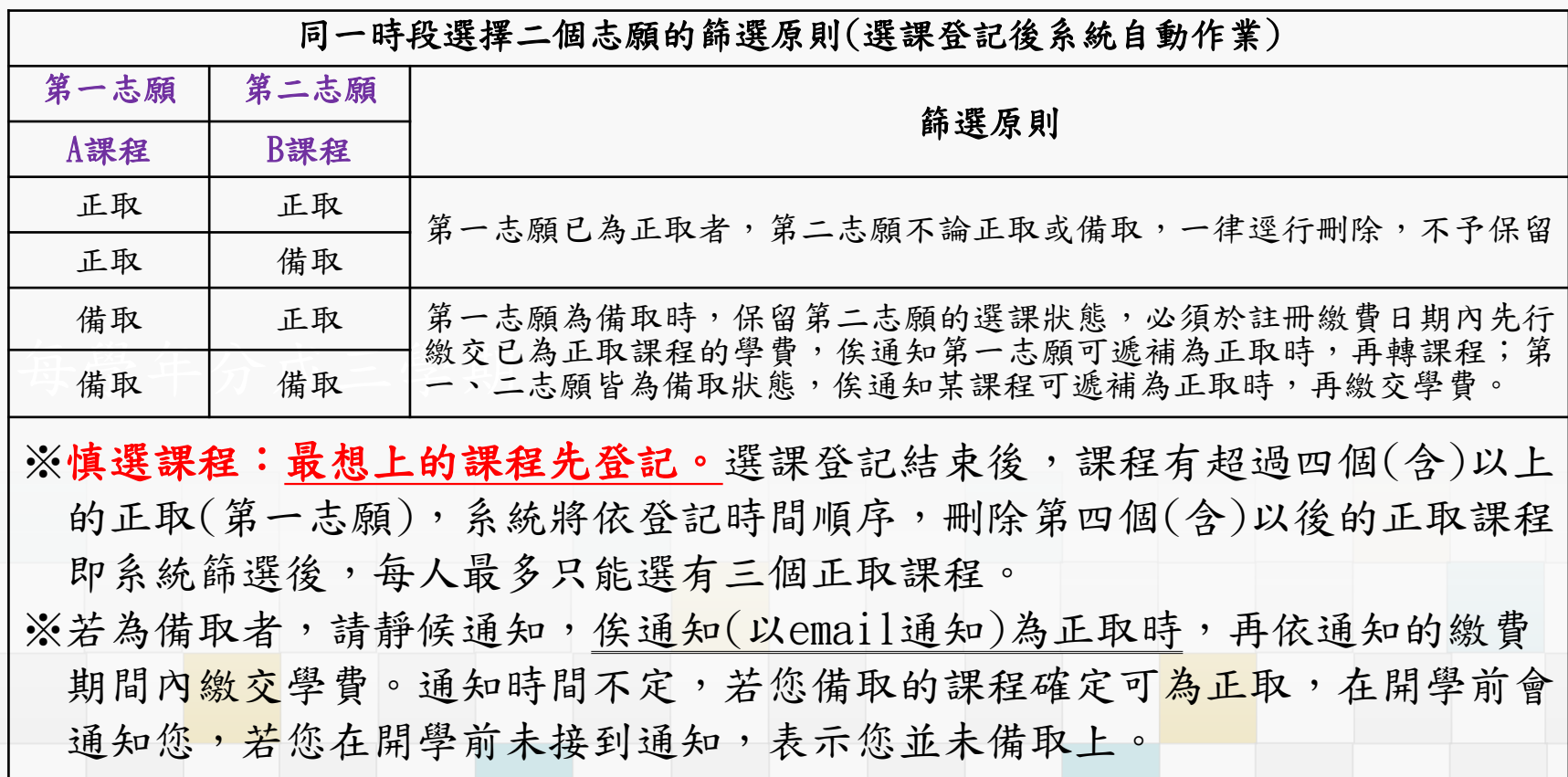

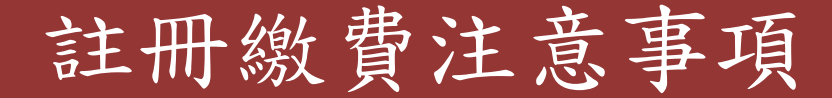

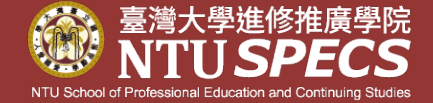

- (1)登記選課期間僅為"受理登記",可否修讀所選課程,請 依**109**年**6**月**30**日選課結果公佈為準。
- (2)註冊回條列印(即繳費單),請自行於註冊繳費期間上網下
	- 載,本學院不另行發書面通知。

選課結束後繳款單列印:

每學生人的畫面點迭 [https://www.ntuspecs.ntu.edu.tw](https://www.ntuspecs.ntu.edu.tw/) → 網頁上方人頭之< 註冊登入專區>登入 → 點選左側<學員資料/選課> → 進入的畫面點選左側<選課作業>→【1091管理類選修課 第一期】double click →【選課作業】→【1091管理類 選修課第一期】double click→按【註冊回條列印】 **(3)**自**1111**學期開始,**1-33**期學員修習課程之每學分費將與 **34**期學員同為**5,750**元**(**每門課程**17,250**元**)**,**1111**學期以 前**1-33**期學員仍適用舊學分費用。

### 學費優惠內容

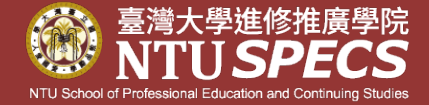

#### 管碩班當學期在學生**/**已結業舊生選修,優惠內容請參閱下表: 符合可享學費或雜費優惠身分者,請記得註冊時自行折扣

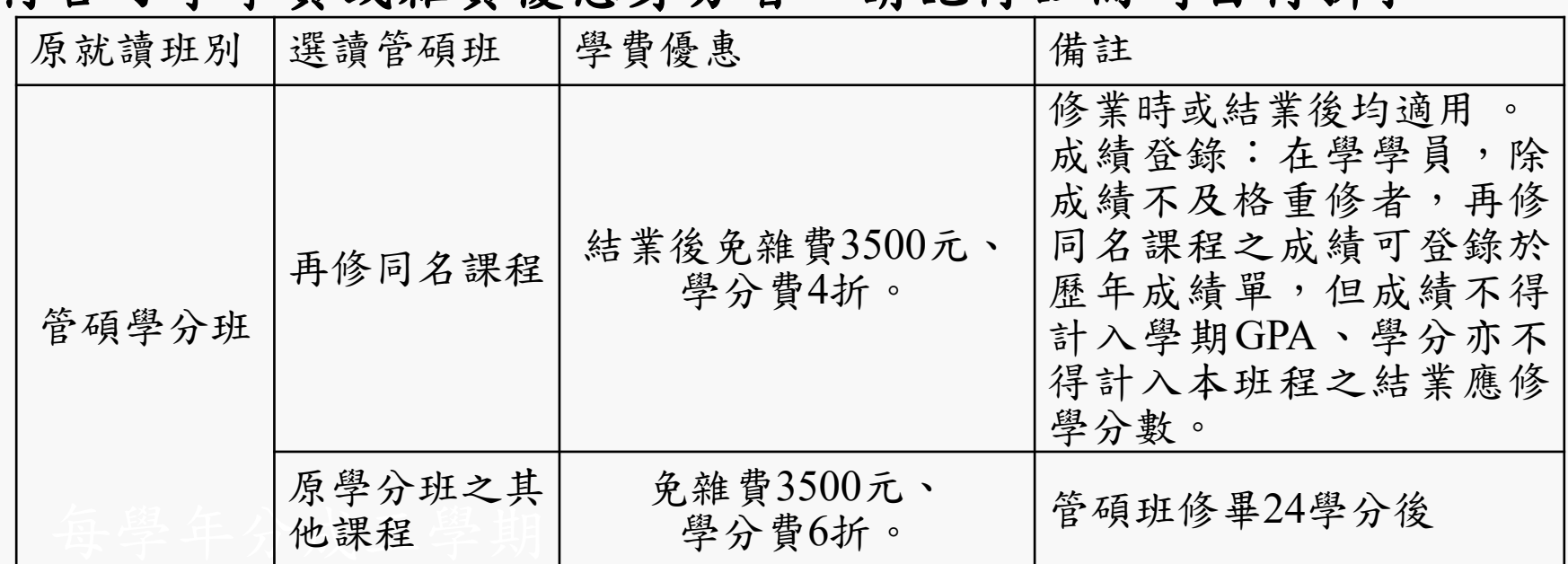

◎同一學期選3科就讀,學費可9折優惠,雜費仍需繳交NT\$3500元。若上課前或上 課後因退選課程而有退費及保留事宜,則其他仍在就讀之課程須先以原價計算後 的餘額,再做退費及保留的比例處理。 ◎您的身分是台大校友(請出示證明),免雜費3500元。 ◎您的身分是台大教職員(請出示證明),免雜費,學分費6折。 ◎持有本學院發給之有效期限內的學費折價券(適用管碩學分班),煩請將正本寄回 方得享有折價券上之優惠。

#### 其他說明

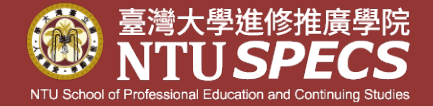

- ◎每學期的開學通知**(**含每學期停車**yoyo**卡設定通知、上 課教室表等**)**一律在本學院網站公告及發**emai**l,預計 **109**年**9**月**14**日起陸續**email**通知,本學院不另行發書面 通知。
- ◎請自行到學員專區確認您的email無誤,以免您收不到 任何通知。 [https://www.ntuspecs.ntu.edu.tw](https://www.ntuspecs.ntu.edu.tw/) → 網頁上 方人頭 ② 之<註冊登入專區>登入→<修改帳號資料>

每學年分布右任有 如有任何問題,請洽詢02-23620502 分機222 鍾明珠小姐sarahchung@ntu.edu.tw 或 分機207高羚豪先生 kaolinghao@ntu.edu.tw